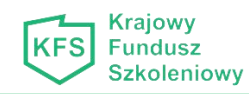

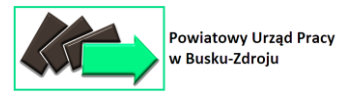

*(pieczęć firmowa pracodawcy)*

# **WNIOSEK**

# **O PRZYZNANIE ŚRODKÓW Z KRAJOWEGO FUNDUSZU SZKOLENIOWEGO NA DOFINANSOWANIE KOSZTÓW KSZTAŁCENIA USTAWICZNEGO PRACOWNIKÓW I PRACODAWCY**

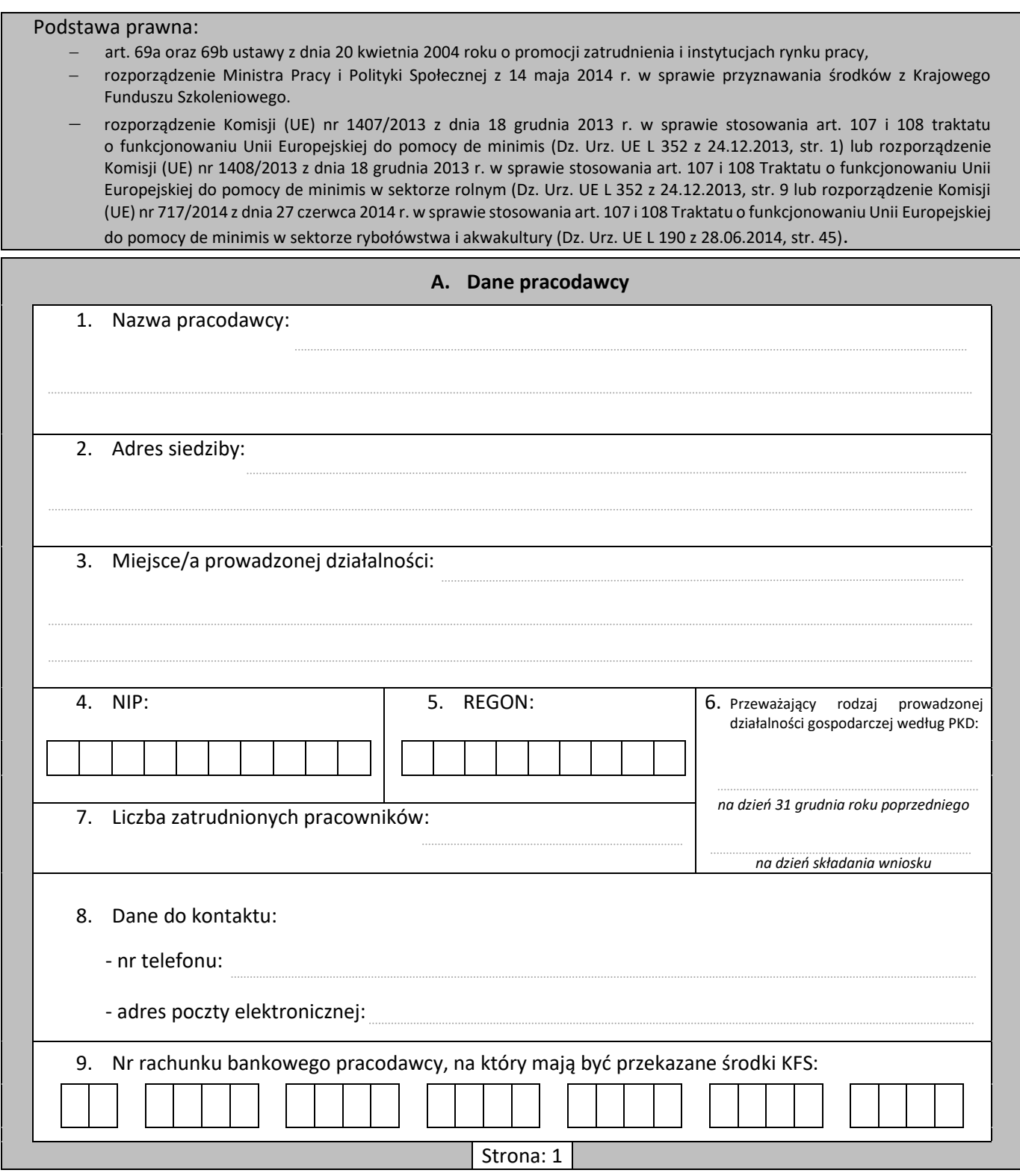

#### **B. Działania w zakresie kształcenia ustawicznego przewidziane do dofinansowania ze środków KFS Uwaga – przed przystąpieniem do wypełniania dalszej części wniosku należy zapoznać się z wyjaśnieniami znajdującymi się w części M wniosku Lp. Charakterystyka uczestnika kształcenia Działania, formy kształcenia i wydatki przewidziane w stosunku do uczestnika kształcenia Dotychczas przyznane środki z KFS na kształcenie ustawiczne uczestnika, w bieżącym roku kalendarzowym [PLN] Imię i nazwisko uczestnika kształcenia oraz miejsce wykonywania pracy [nazwa powiatu] Priorytet wydatkowania środków KFS, do którego kwalifikuje się kształcenie uczestnika 6-cyfrowy kod wykonywanego zawodu oraz okres umowy o pracę 6-cyfrowy kod wykonywanego zawodu oraz okres umowy o pracę po zakończeniu kształcenia Rodzaj działania Nazwa kursu albo nazwa egzaminu lub nazwa studiów podyplomowych Planowany termin realizacji działań wobec uczestnika kształcenia [od – do] Wysokość wydatku na uczestnika kształcenia [PLN] Łączna wysokość wydatków na uczestnika kształcenia [PLN] 1 2 3 4 5 6 7 8 9 10 11** Strona: 2

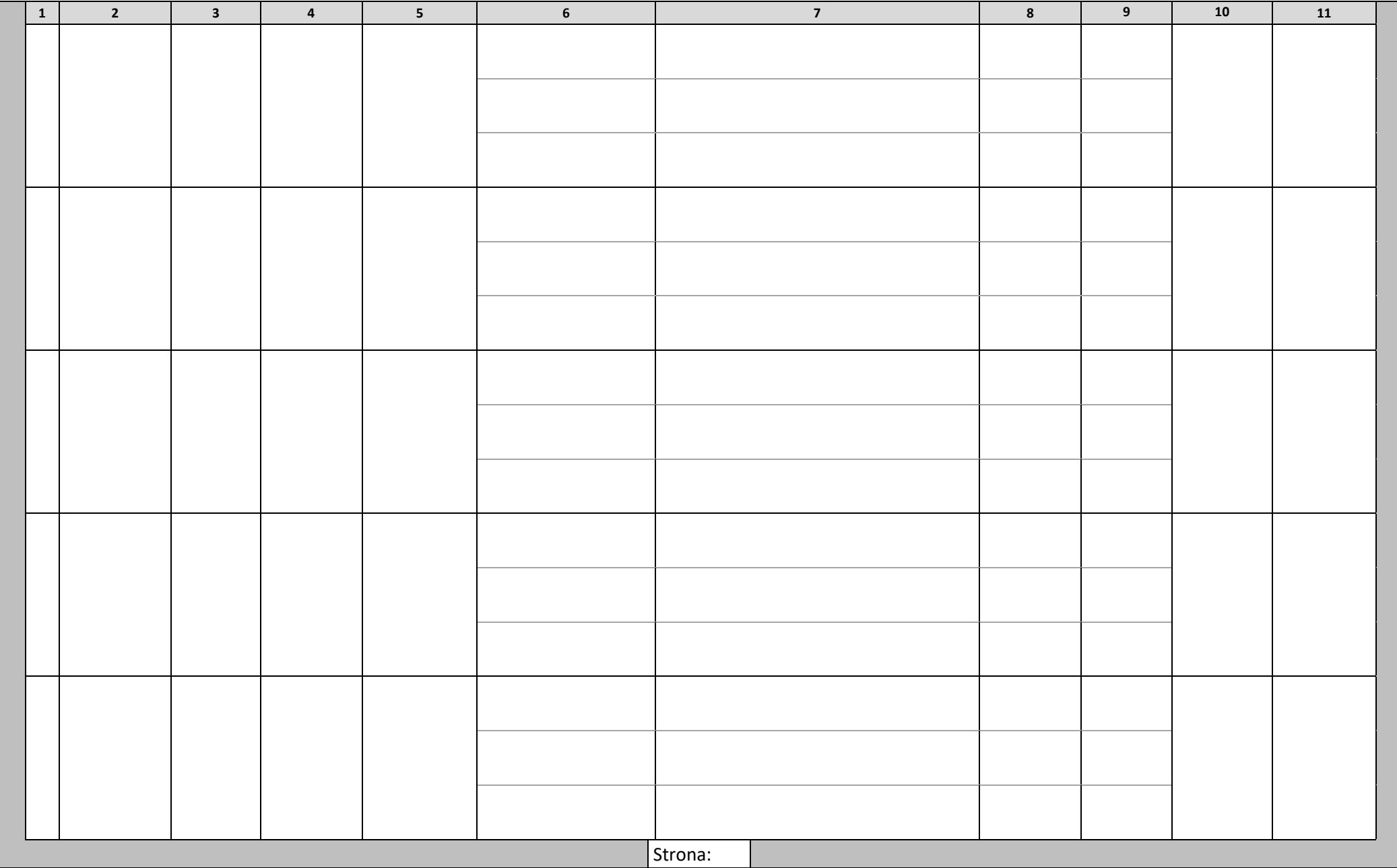

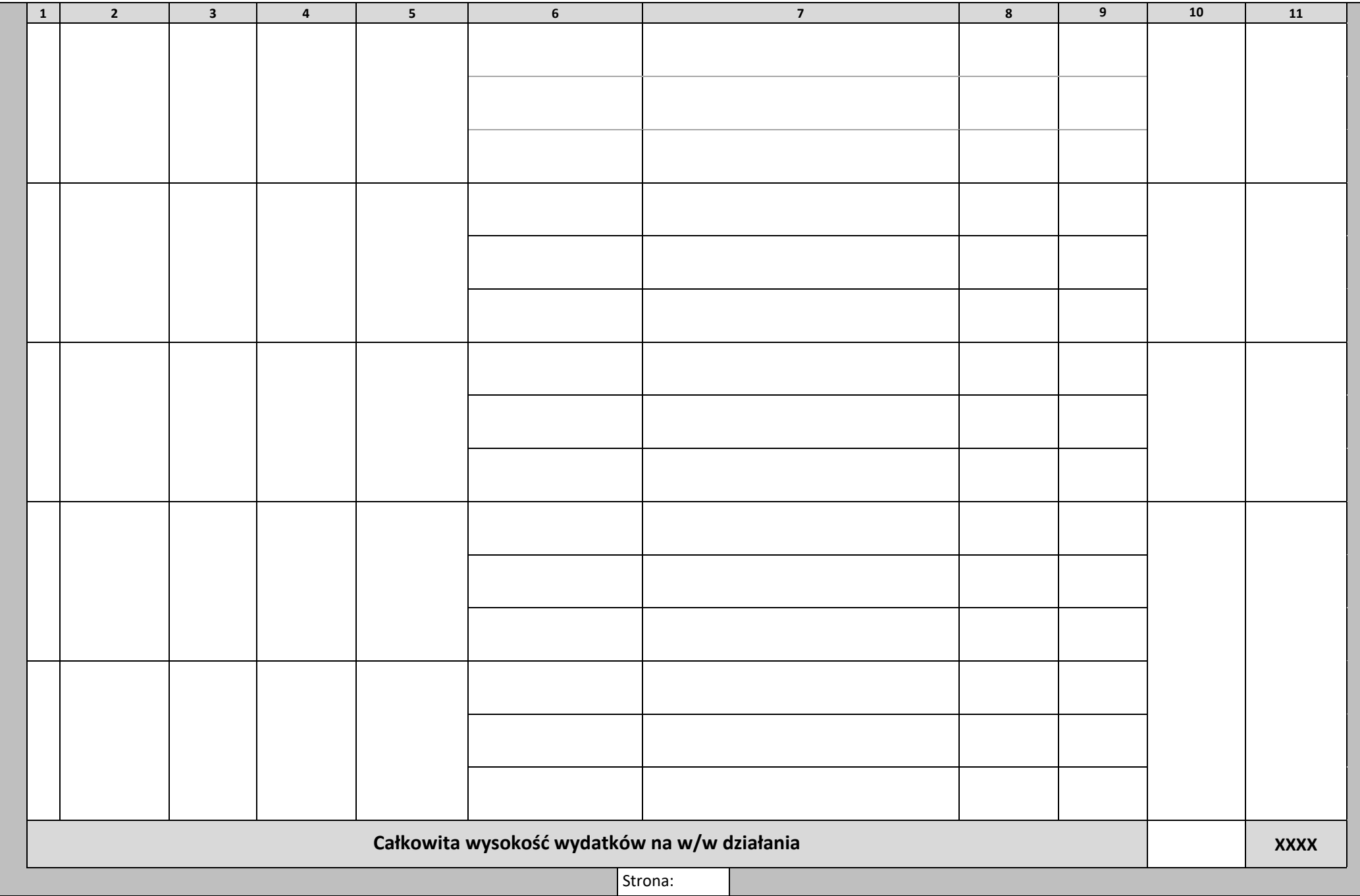

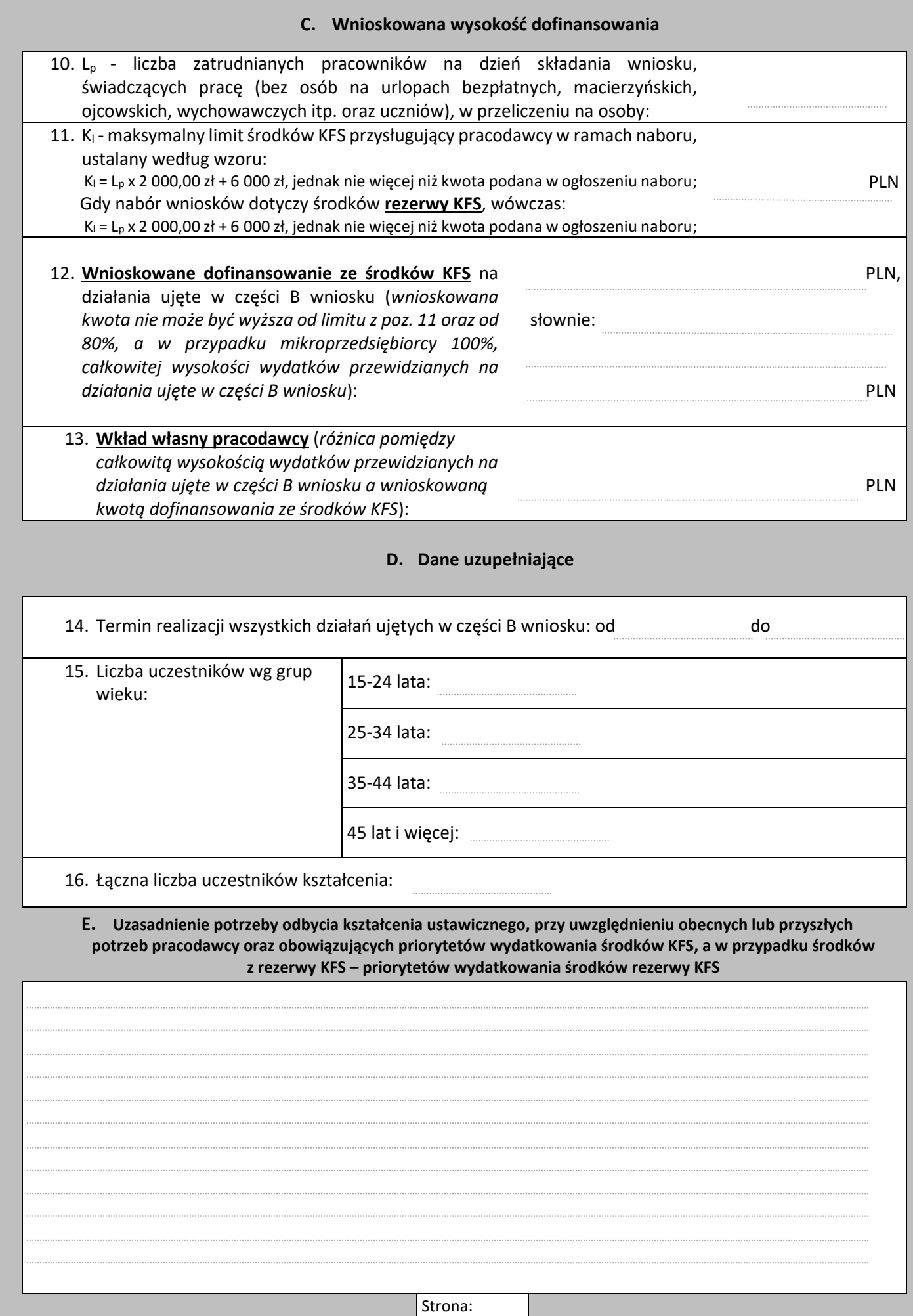

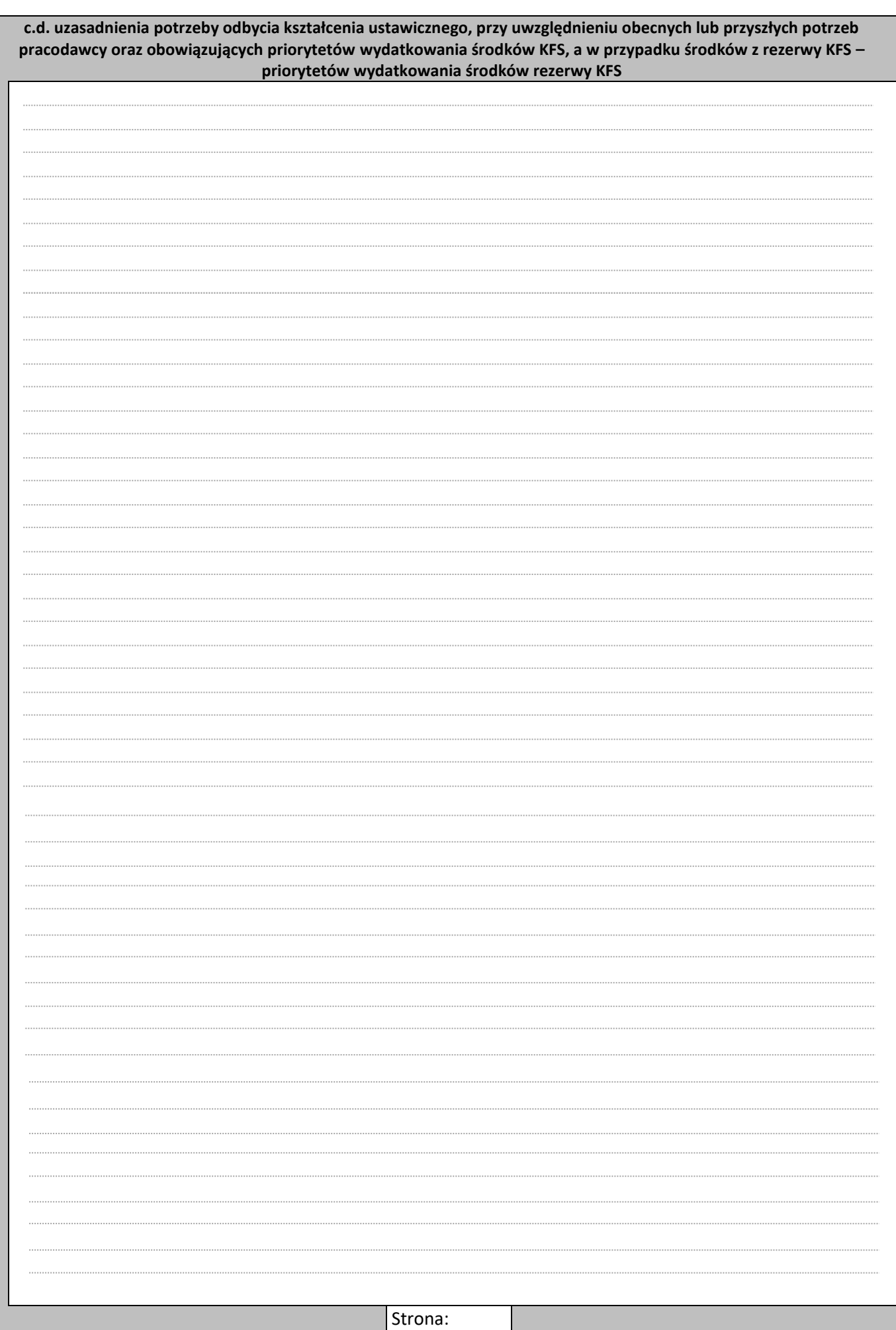

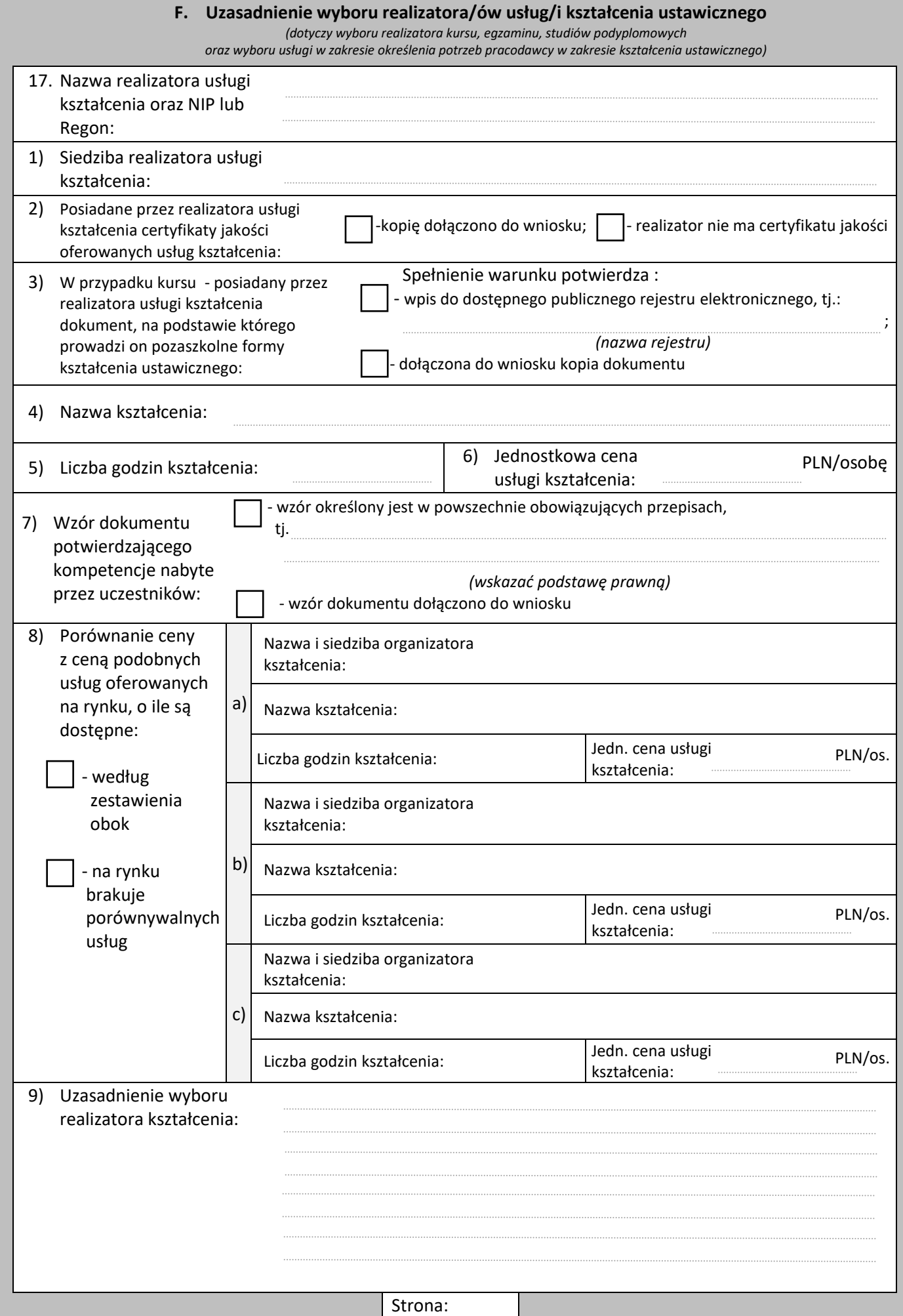

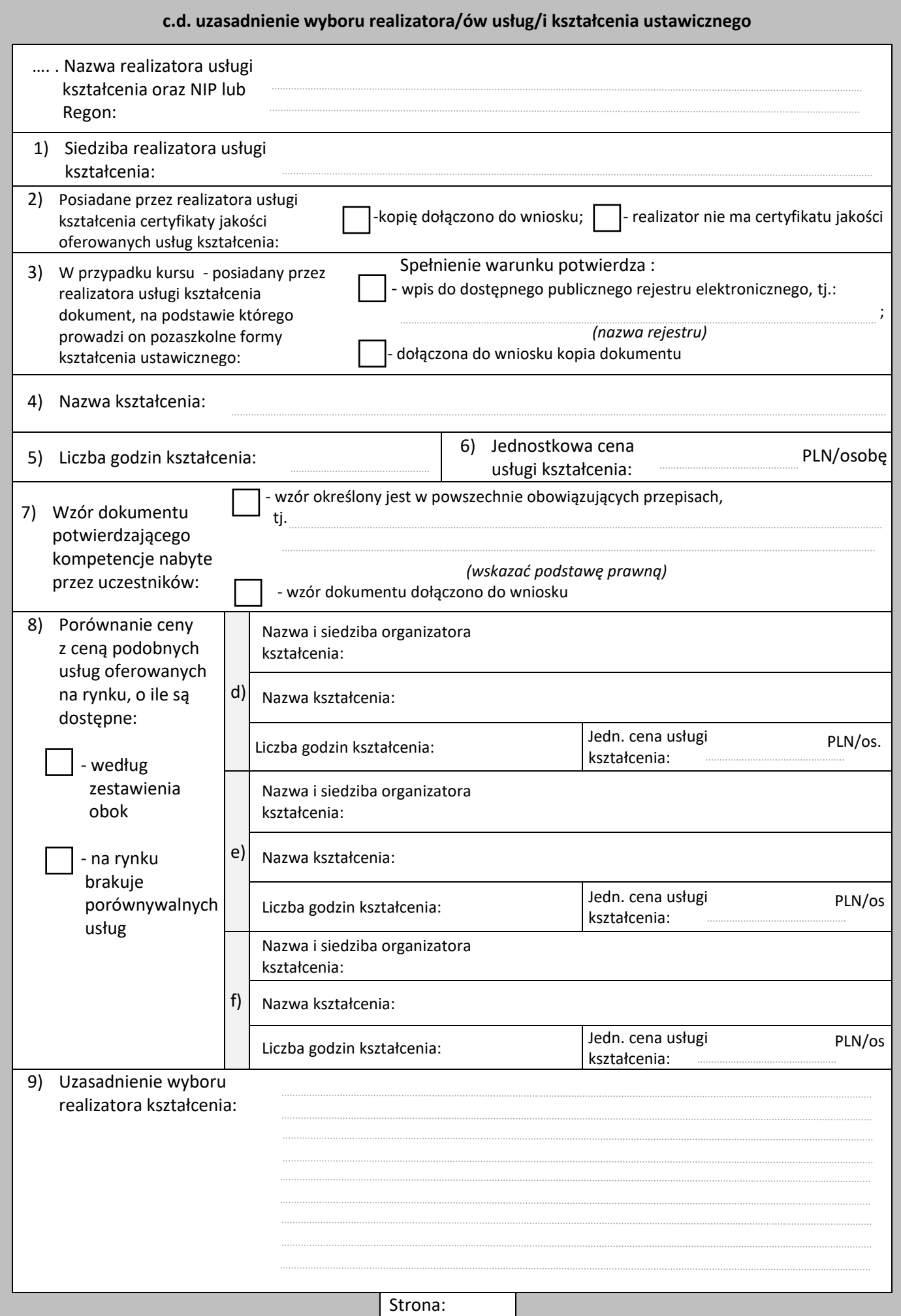

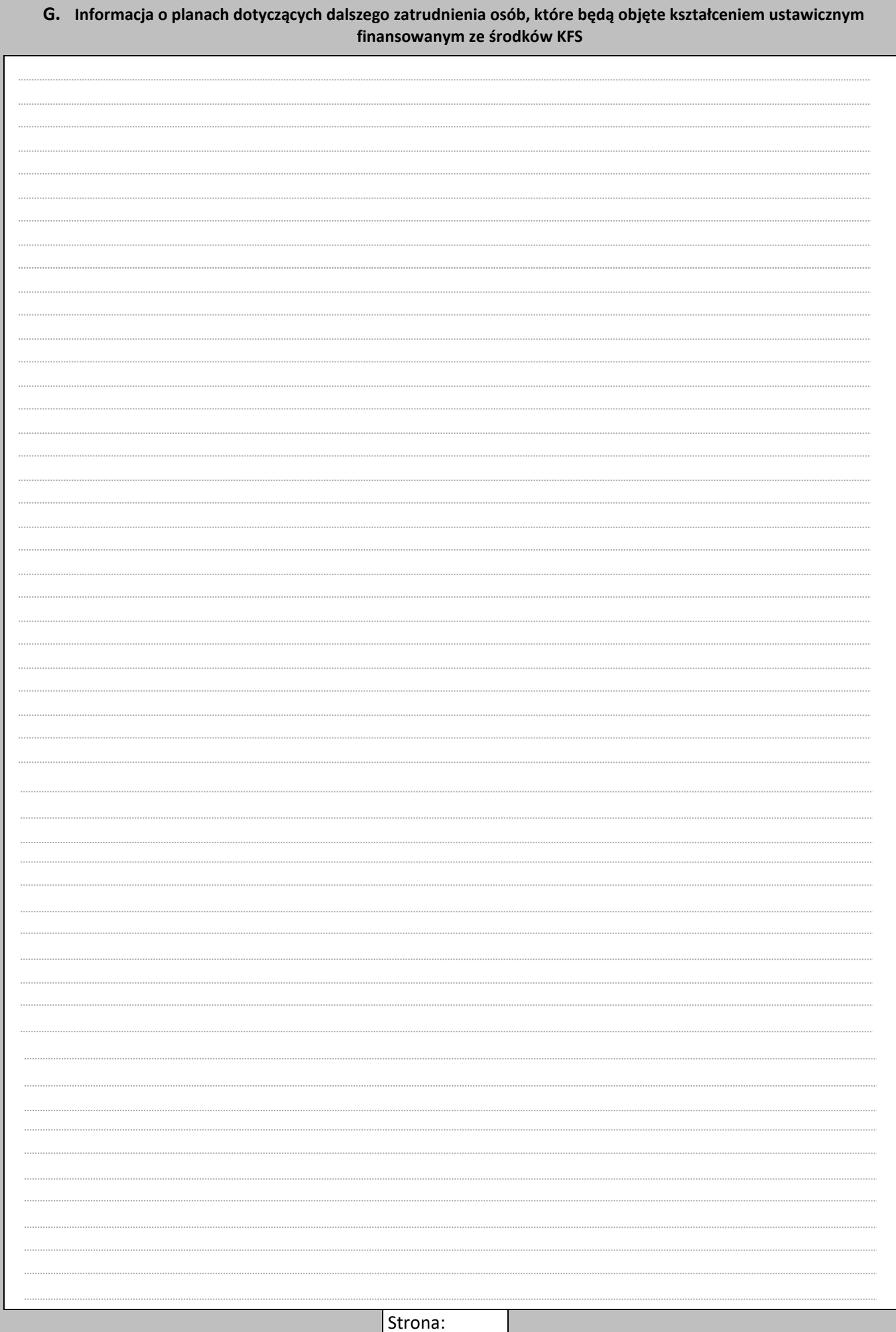

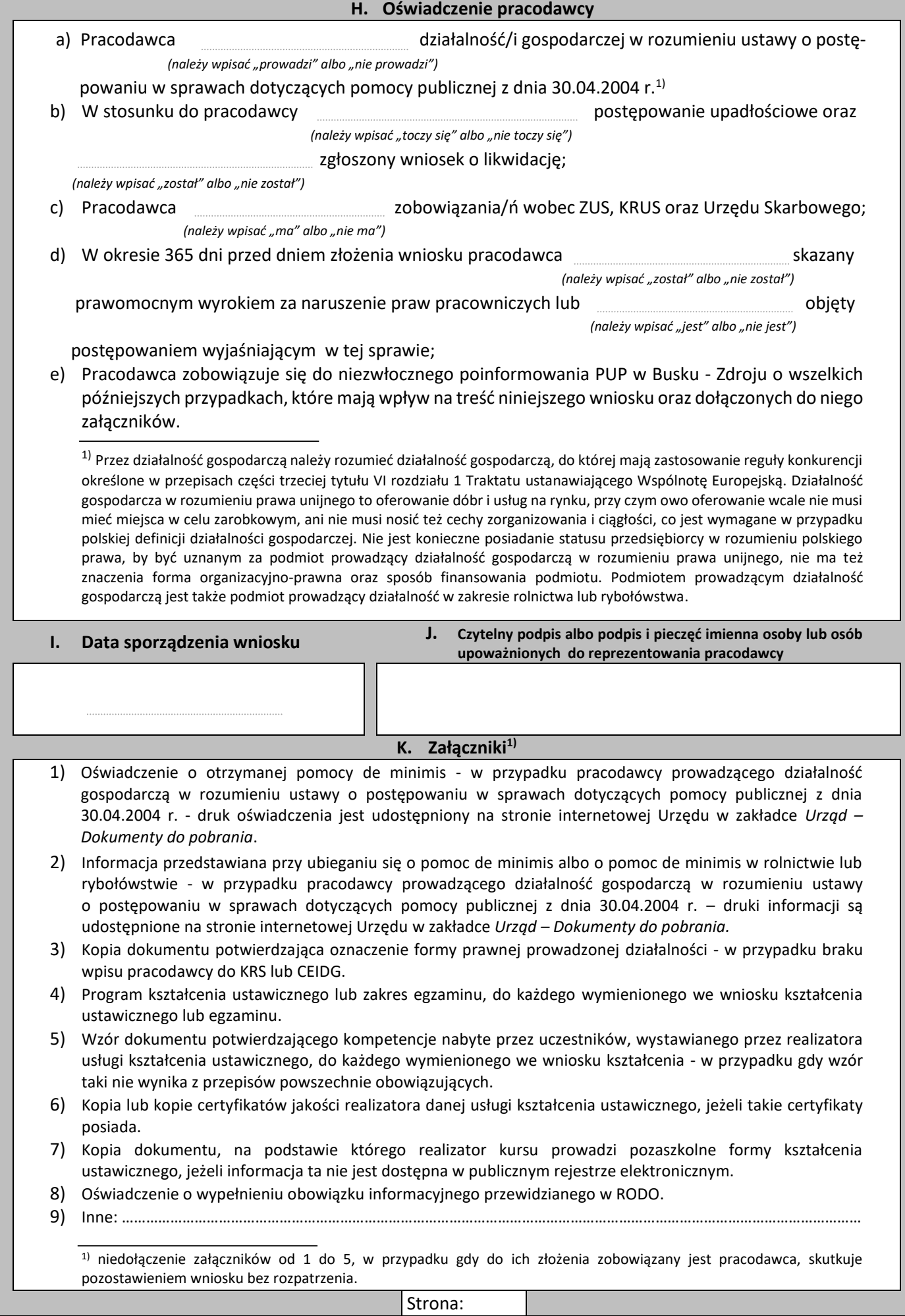

#### **L. Dane kontaktowe Urzędu**

Powiatowy Urząd Pracy w Busku - Zdroju, ul. Różana 2, 28-100 Busko-Zdrój tel. centrala: 41 378 30 54, tel. specjalista ds. rozwoju zawodowego: 41 370 91 24, fax: 41 370 91 20, e-mail: [pup@pupbusko.pl,](mailto:pup@busko.pl) strona internetowa: www.busko.praca.gov.pl

# **M. Wyjaśnienia**

#### I. Priorytety wydatkowania środków KFS oraz rezerwy KFS

Zgodnie z obowiązującymi przepisami priorytety wydatkowania środków KFS oraz rezerwy KFS są ustalane odrębnie na każdy rok kalendarzowy. Priorytety obowiązujące w danym naborze wniosków są każdorazowo zamieszczane w ogłoszeniu o naborze wniosków zamieszczanym na tablicy informacyjnej w siedzibie Urzędu oraz na stronie internetowej Urzędu.

#### II. Podmioty uprawnione do ubiegania się o dofinansowanie

- 1. O dofinansowanie może ubiegać się pracodawca, tj. jednostka organizacyjna, choćby nie posiadała osobowości prawnej, a także osoba fizyczna, jeżeli zatrudniają one co najmniej jednego pracownika. Pracownikiem jest osoba zatrudniona na podstawie umowy o pracę, powołania, wyboru, mianowania lub spółdzielczej umowy o pracę. Pracownikiem nie jest osoba współpracująca przy prowadzeniu działalności gospodarczej ani też osoba wykonująca inną pracę zarobkową na podstawie umowy cywilno-prawnej (np. umowa zlecenie, umowa o dzieło).
- 2. Status pracodawcy powinien być zachowany zarówno w dniu składania wniosku o dofinansowanie jak i w dniu rozpoczęcia danej formy kształcenia ustawicznego.

#### III. Zakres wsparcia

- 1. Dofinansowaniem mogą być objęte wyłącznie te działania oraz te wydatki, które rozpoczną się oraz zostaną poniesione przez pracodawcę po zawarciu umowy w sprawie dofinansowania.
- 2. Działania w zakresie kształcenia ustawicznego oraz powiązane z nimi wydatki przewidziane do dofinansowania ze środków KFS muszą zostać rozpoczęte i wydatkowane w roku, w którym jest składany wniosek o dofinansowanie.
- 3. Dofinansowaniem nie mogą być objęte konferencje branżowe, kongresy naukowe, sympozja, studia wyższe, studia doktoranckie, staże podyplomowe oraz szkolenia specjalizacyjne lekarzy i lekarzy dentystów, a także staże podyplomowe i specjalizacje pielęgniarek i położnych oraz obowiązkowe szkolenia pracowników jak np. szkolenia BHP i PPOŻ itp.

## IV. Wysokość wsparcia

- 1. Maksymalny limit środków KFS, przysługujący pracodawcy w ramach naboru, ustala się zgodnie z zasadą określoną w części C poz. 11 wniosku, z zastrzeżeniem pkt. 2 i 3.
- 2. Wysokość wsparcia nie może przekroczyć 300% przeciętnego wynagrodzenia, obowiązującego w dniu zawarcia umowy, w danym roku na danego uczestnika kształcenia.
- 3. Pracodawcy, którzy są mikroprzedsiębiorcami mogą uzyskać sfinansowanie 100 % kosztów kształcenia; pracodawcy, którzy nie są mikroprzedsiębiorcami, mogą uzyskać sfinansowanie 80% kosztów kształcenia, pozostałe 20 % to wkład własny pracodawcy, a nie pracowników korzystających z kształcenia. Za mikroprzedsiębiorcę uważa się przedsiębiorcę, który w co najmniej jednym roku z dwóch ostatnich lat obrotowych zatrudniał średniorocznie mniej niż 10 pracowników oraz osiągnął roczny obrót netto ze sprzedaży towarów, wyrobów i usług oraz operacji finansowych nieprzekraczający równowartości w złotych 2 milionów euro, lub sumy aktywów jego bilansu sporządzonego na koniec jednego z tych lat nie przekroczyły równowartości w złotych 2 milionów euro. Przed ustaleniem swojego statusu należy zapoznać się ze szczegółową definicją mikroprzedsiębiorcy zawartą w art. 7 ustawy z dnia 06.03.2018 r. – Prawo przedsiębiorców oraz w Załączniku Nr 1 do Rozporządzenia Komisji (UE) nr 651/2014 z dnia 17.06.2014 r.

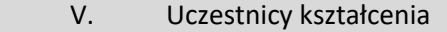

- 1. Uczestnikiem kształcenia może być osoba fizyczna będąca pracodawcą lub pracownik. patrz wyjaśnienia w pkt II.1.
- 2. Wspólnicy spółek jawnych oraz spółek cywilnych mogą być, jako pracodawcy, objęci dofinansowaniem.
- 3. Osoby pełniące funkcje zarządcze w sp. akcyjnych i sp. z o.o. będące jednocześnie jedynym lub większościowym udziałowcem, nawet w przypadku posiadania umowy o pracę z tą spółką, nie mogą być objęte dofinansowaniem, chyba że na wniosek spółki sąd pracy potwierdzi istnienie stosunku pracy.
- 4. Osoby pełniące funkcje zarządcze w sp. akcyjnych i sp. z o.o. i nie są zatrudnione w tych spółkach nie mogą być objęte dofinansowaniem.
- 5. W przypadku, kiedy wniosek dotyczy m.in. kierownika samorządowej jednostki organizacyjnej, wniosek powinien podpisać także odpowiednio wójt (burmistrz, prezydent miasta), starosta lub marszałek województwa wykonujący czynności z zakresu prawa pracy wobec kierownika jednostki organizacyjnej.
- 6. Dofinansowanie w ramach środków KFS może być dostępne tylko dla osób świadczących pracę. Brak jest zatem możliwości sfinansowania kosztów kształcenia ustawicznego pracownikom na urlopach macierzyńskich, wychowawczych, bezpłatnych itp.
- 7. Pracownik, na którego pracodawca otrzymał dofinansowanie kształcenia z KFS, powinien być zatrudniony u tego pracodawcy przez cały okres trwania formy kształcenia.

Strona:

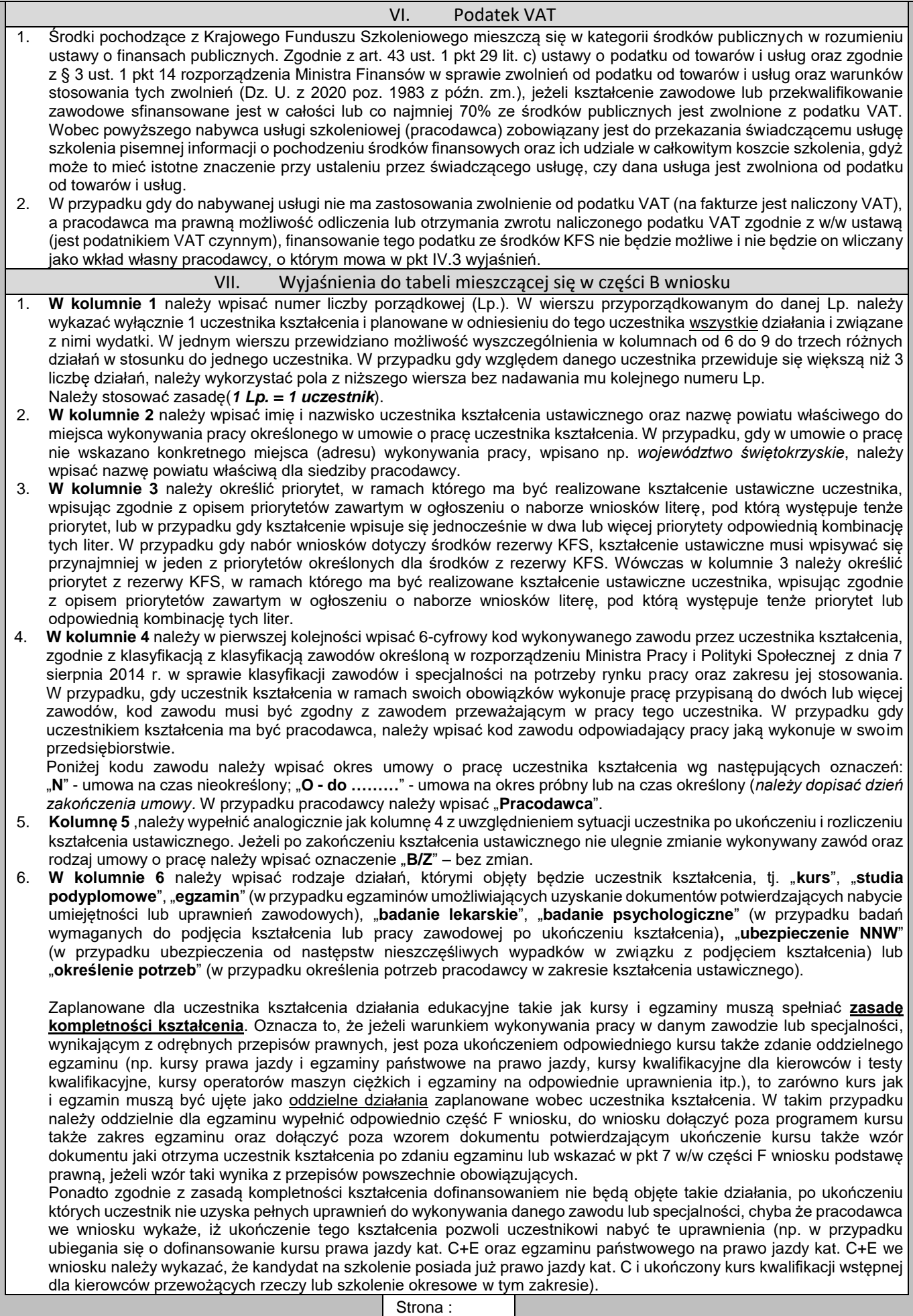

## Ciąg dalszy wyjaśnień do tabeli mieszczącej się w części B wniosku

- 7. **W kolumnie 7,** w przypadku gdy działaniem jest badanie lekarskie, psychologiczne, ubezpieczenie NW lub określenie potrzeb należy wpisać "nie dotyczy".
- 8. **W kolumnie 8** należy podać przewidywany termin realizacji działania. Działania muszą rozpocząć się w tym samym roku, w którym prowadzony jest nabór wniosków.
- 9. **W kolumnie 9** należy podać wysokość wydatku na uczestnika w ramach danego działania. W przypadku kursu i studiów podyplomowych należy wpisać należność przysługującą realizatorowi usługi kształcenia ustawicznego wyłącznie za wykonanie usługi edukacyjnej. W wydatkach tych nie należy ujmować ewentualnych kosztów dojazdów, zakwaterowania, wyżywienia i innych dodatkowych kosztów. Analogicznie w przypadku egzaminu należy wpisać wyłącznie należność przysługującą instytucji przeprowadzającej egzamin. W przypadku badań lekarskich i psychologicznych należy wpisać wyłącznie kwotę jaka przysługiwać będzie podmiotowi przeprowadzającemu badania lekarskie lub psychologiczne uczestnika kształcenia. W przypadku ubezpieczenia NNW należy wpisać należność dla firmy ubezpieczeniowej za objęcie uczestnika kształcenia ubezpieczeniem NNW w związku z podjętym kształceniem. W sytuacji gdy planowany w ramach działania wydatek obejmować będzie więcej niż 1 uczestnika kształcenia, kwotę wydatku przypadającą na uczestnika należy wyliczyć proporcjonalnie (*np. przewidziano kurs dla 5 pracowników za kwotę 10 000 zł. Wydatek na uczestnika wynosi zatem 10 000 zł :5 = 2 000 zł*).
	- Przy ustalaniu wysokości wydatku należy mieć na uwadze wyjaśnienia dotyczące podatku VAT zawarte w pkt VI.
- 10. **W kolumnie 10** należy zsumować wszystkie wydatki, które zostaną poniesione na działania związane z kształceniem ustawicznym uczestnika.
- 11. **W kolumnie 11** należy wpisać sumę wszystkich środków jakie w roku bieżącym zostały przyznane z KFS na kształcenie ustawiczne uczestnika.

## VIII. Certyfikaty jakości usług kształcenia ustawicznego

Jeśli chodzi o dokumenty, które można uznać za certyfikaty jakości usług, to należy stwierdzić, iż nie ma z góry określonej listy dopuszczonych certyfikatów. Obowiązują te, które są powszechnie uznawane. Spełnia wymogi certyfikatu np. akredytacja kuratorium oświaty, Certyfikat ISO 29990:2010, Certyfikaty Systemu Zarządzania Jakością wg ISO 9001:2008 oraz wg ISO 9001:2015, Znak Jakości Małopolskich Standardów Usług Edukacyjno-Szkoleniowych (MSUES), Certyfikat VCC Akademia Edukacyjna, Akredytacja Centrów Egzaminacyjnych ECDL.

# IX. Potwierdzenie prowadzenia pozaszkolnych form kształcenia ustawicznego przez realizatora kursu

Jeśli pracodawca wybrał do realizacji kursu dla swoich pracowników (lub siebie) podmiot prowadzący działalność gospodarczą, to taki realizator kształcenia ustawicznego powinien posiadać symbol PKD 85.5, czyli dział 85 edukacja, podklasa - pozaszkolna działalność edukacyjna. Zatem, aby ocenić, czy wskazany realizator kursu oferuje usługi edukacji pozaszkolnej, wystarczy sprawdzić jego kod PKD w rejestrach centralnych, takich jak CEIDG lub KRS. Informuje także o tym posiadanie wpisu do Rejestru Instytucji Szkoleniowych RIS, gdyż warunkiem rejestracji w RIS jest udokumentowanie prowadzenia edukacji pozaszkolnej. W takiej sytuacji we wniosku wystarczy podać odpowiednią nazwę dostępnego publicznego rejestru elektronicznego, np. CEIDG, KRS lub RIS. Jeśli podmiot wybrany do realizacji kursu nie funkcjonuje w oparciu o prawo gospodarcze i nie widnieje w żadnym innym dostępnym publicznym rejestrze elektronicznym potwierdzającym prowadzenie przez niego pozaszkolnych form kształcenia ustawicznego, do wniosku należy dołączyć kopię dokumentu, na podstawie którego realizator kursu prowadzi pozaszkolne formy kształcenia ustawicznego.

Strona: